<span id="page-0-0"></span>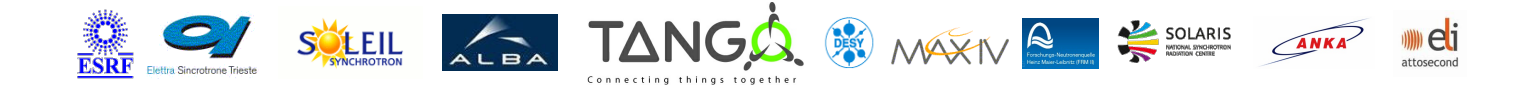

# **WagoRelay Tango Cpp Class**

### **Contents :**

- [Description](#page-0-0)
- o **[Properties](#page-0-0)**
- [Commands](#page-0-0)
	- **[State](#page-0-0)**
	- **[Status](#page-0-0)**
	- **Doen**
	- **[Close](#page-0-0)**
	- **[Pulse](#page-0-0)**
	- **[changeState](#page-0-0)**
- [Attributes](#page-0-0)
- [States](#page-0-0)

### **WagoRelay Class Identification : WagoRelay Class Inheritance :**

Contact : at esrf.fr - chaize Class Family : InputOutput Platform : All Platforms Bus : Ethernet Manufacturer : none Manufacturer ref. :

- o [Tango::DeviceImpl](http://www.esrf.eu/computing/cs/tango/tango_doc/kernel_doc/cpp_doc/)
	- **WagoRelay**

### **WagoRelay Class Description :**

A class to handle WAGO digital I/O modules.

# **WagoRelay Properties :**

# **There is no class properties**

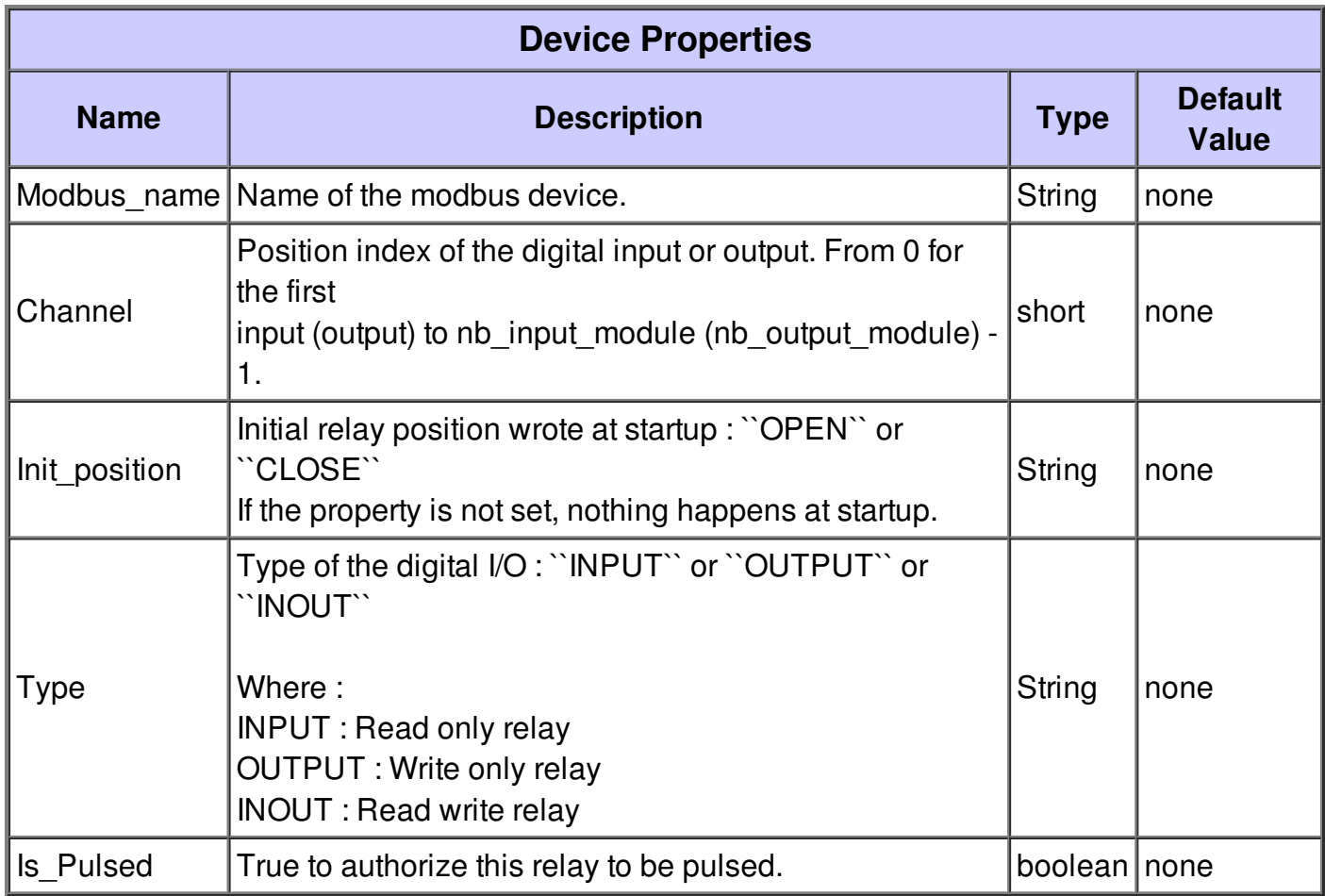

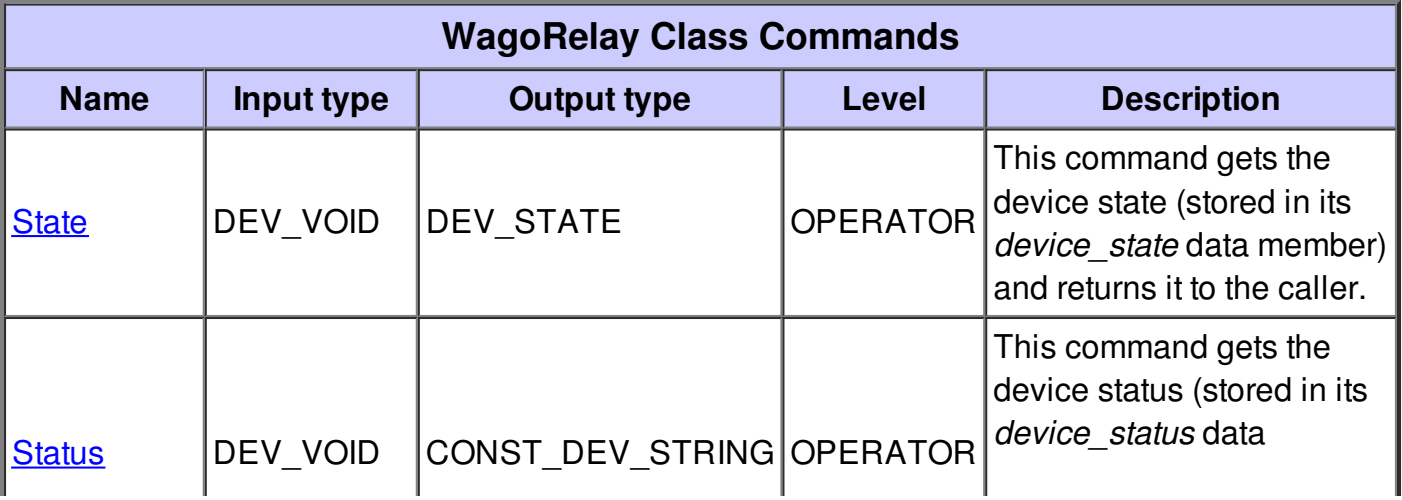

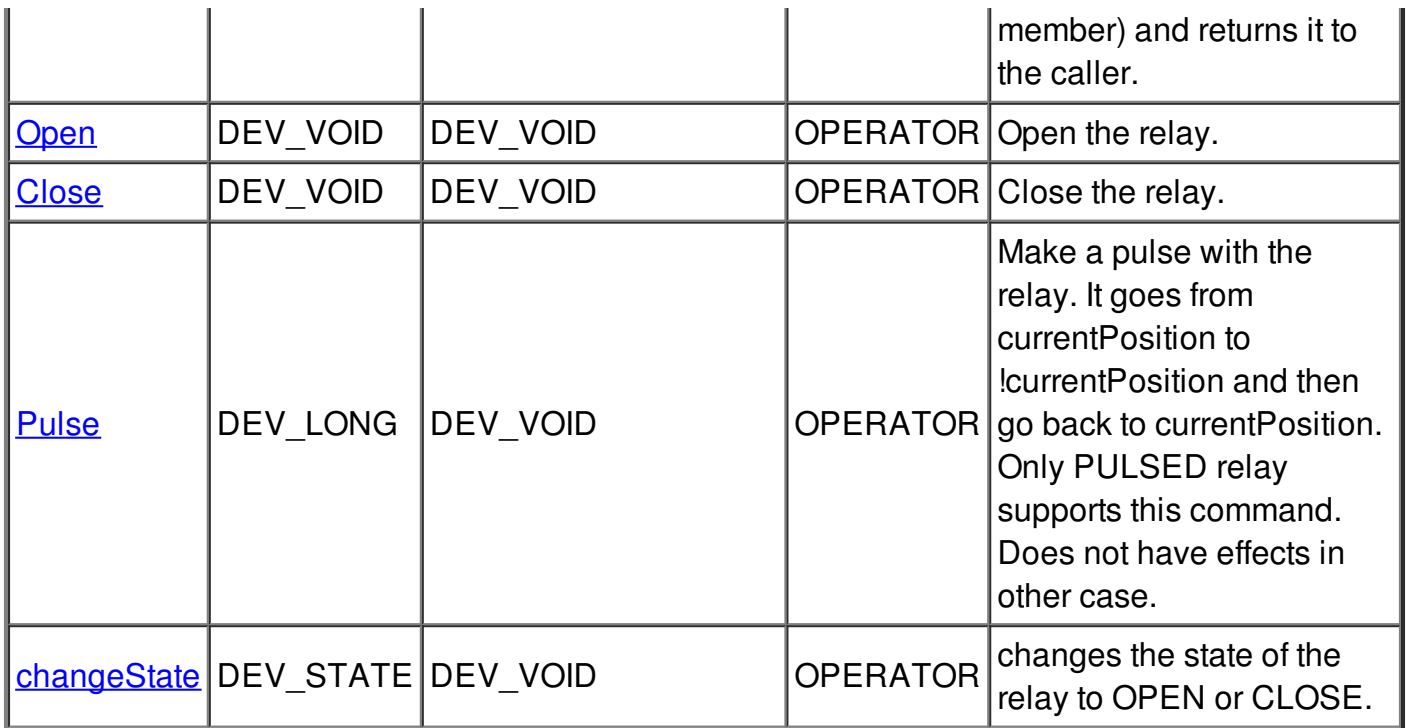

# **Command State :**

This command gets the device state (stored in its *device\_state* data member) and returns it to the caller.

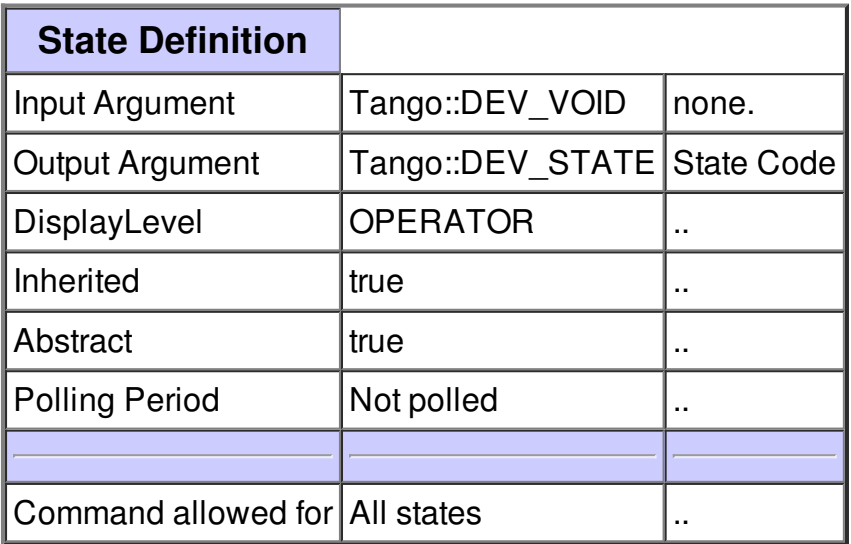

# **Command Status :**

This command gets the device status (stored in its *device\_status* data member) and returns it to the caller.

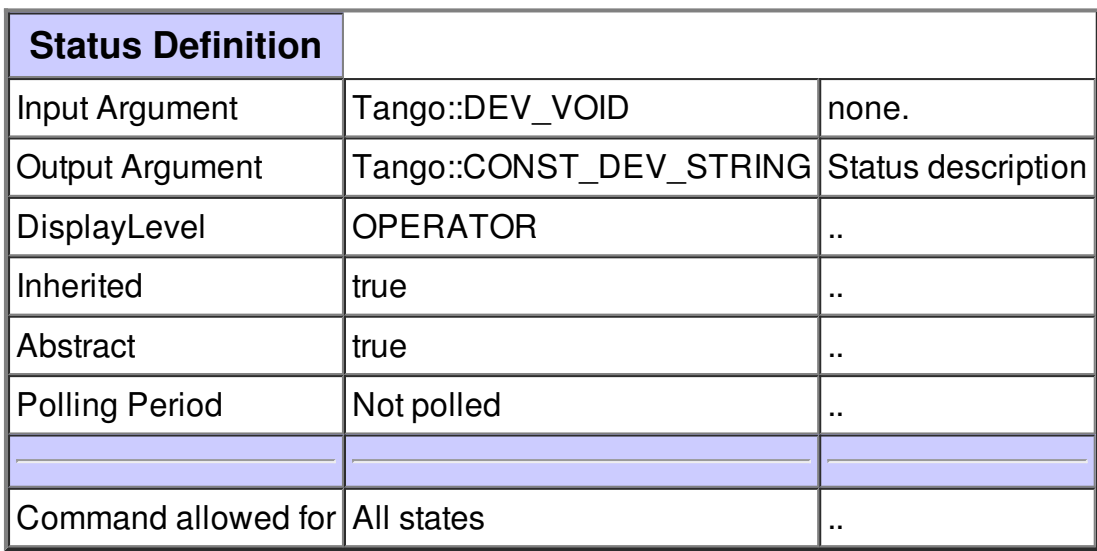

## **Command Open :**

Open the relay.

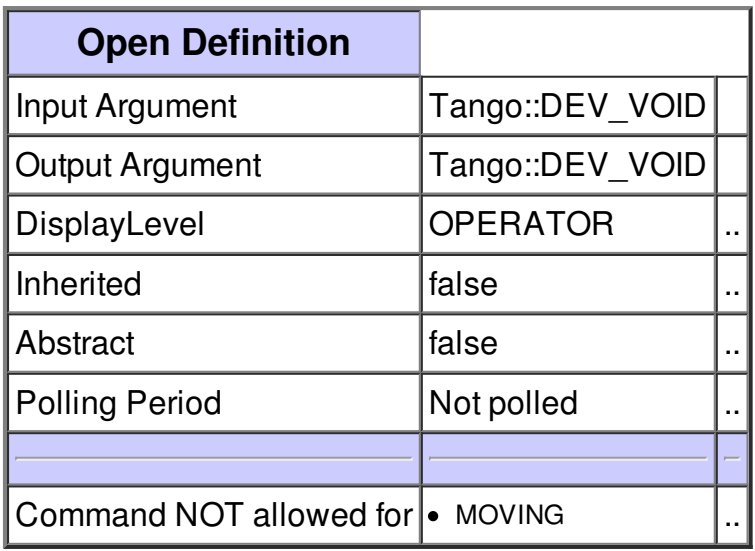

## **Command Close :**

Close the relay.

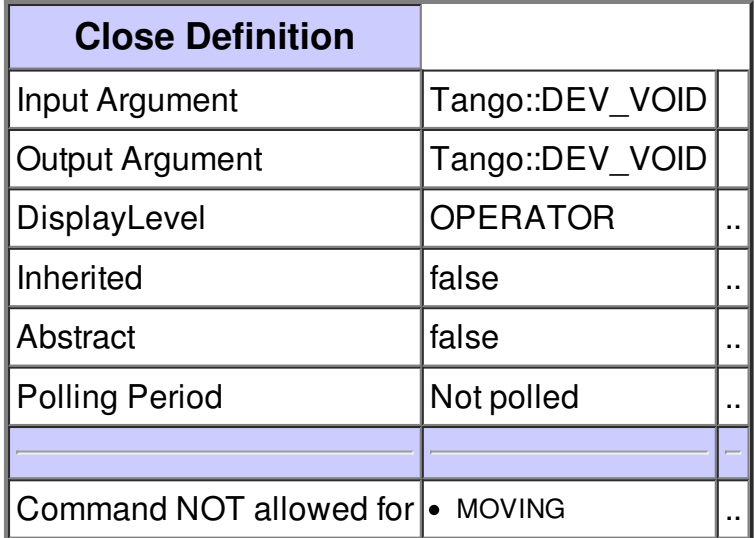

### **Command Pulse :**

Make a pulse with the relay. It goes from currentPosition to !currentPosition and then go back to currentPosition.

Only PULSED relay supports this command. Does not have effects in other case.

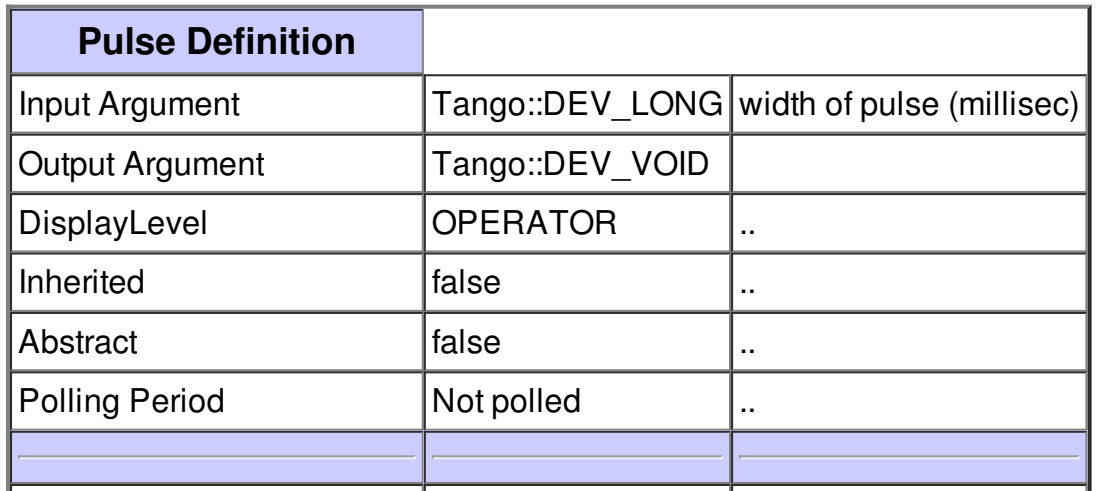

## **Command changeState :**

changes the state of the relay to OPEN or CLOSE.

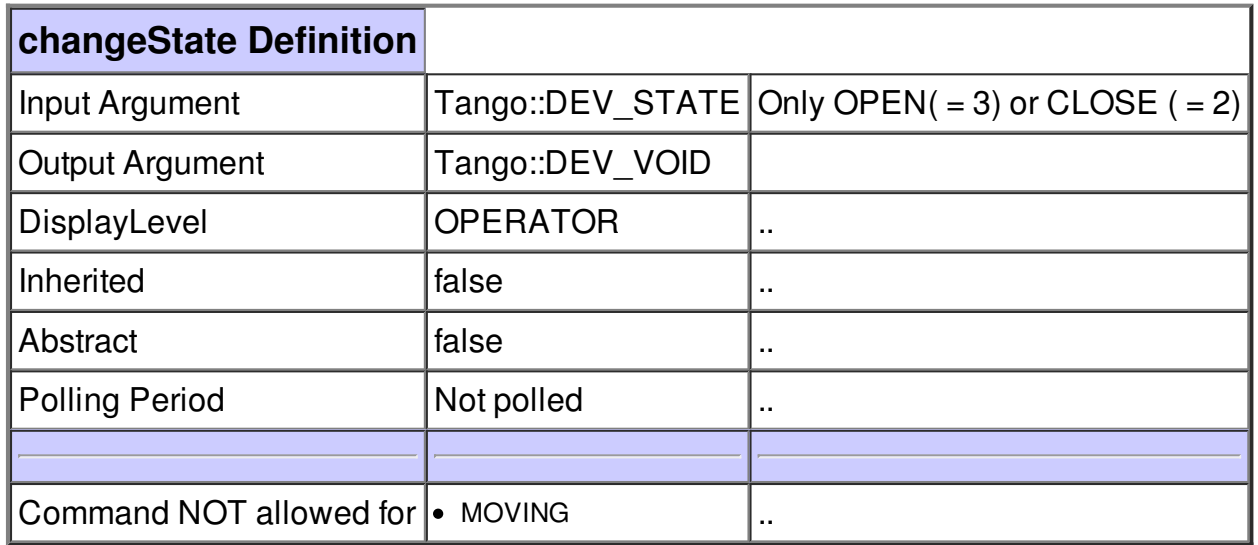

**There is no attribute defined.**

**There is no dynamic attribute defined.**

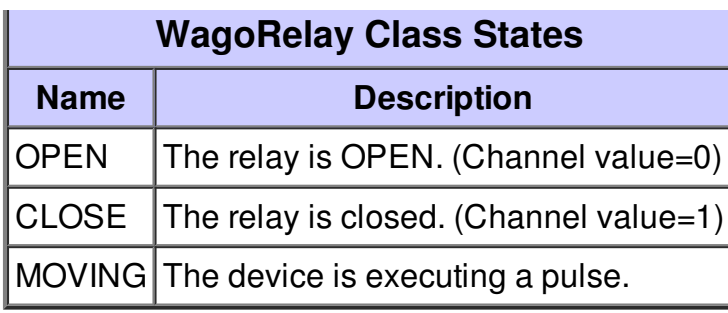